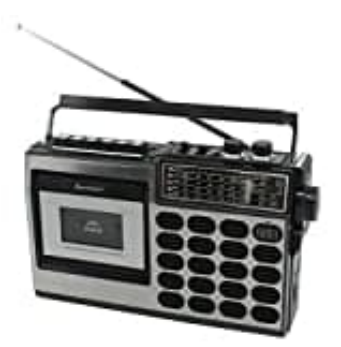

## **Soundmaster RR18SW**

**Kassettenaufnahme auf USB-Stick-SD-Karte**

1. Stelle den Funktionsschalter in die Position **TAPE**.

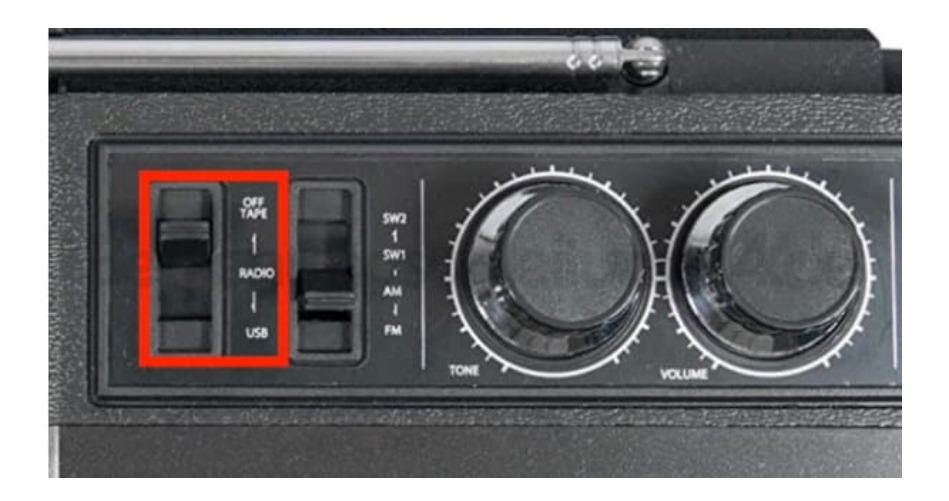

2. Stecke einen USB-Stick (oder eine SD-Karte) in die entsprechende Buchse.

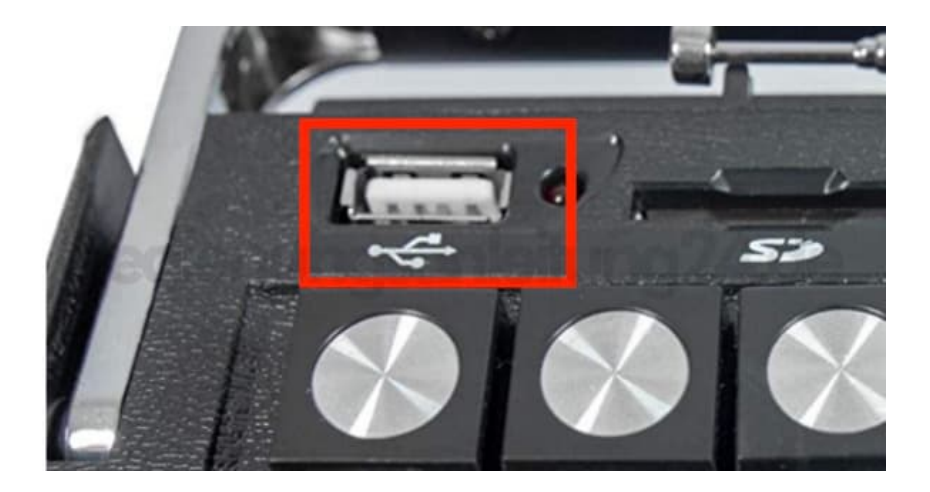

3. Drücke die Taste **PLAY/PAUSE/RECORD**, um die Kassettenaufnahme zu starten. Drücke die Taste erneut, um die Aufnahme zu pausieren oder zu beenden.

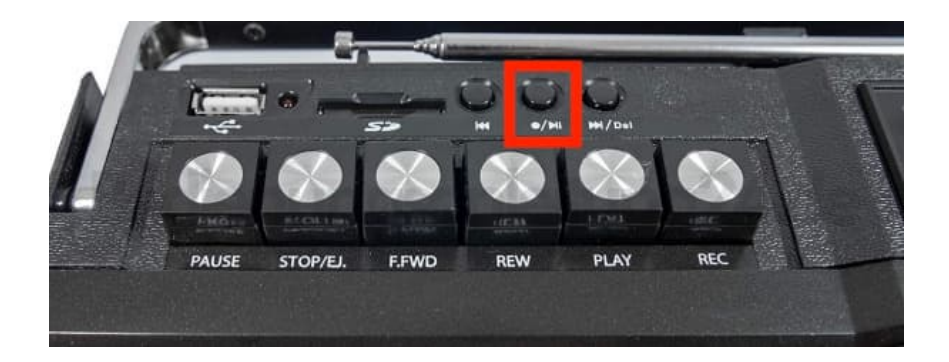

[Diese PDF Anleitung wurde bereitgestellt von Bedienungsanleitung24.de](https://www.bedienungsanleitung24.de) Keine Haftung für bereitgestellte Inhalte. Die Richtigkeit der Inhalte wird nicht gewährleistet.